## **CSE 2320 Notes 8: Linked Lists**

(Last updated 9/29/06 8:46 PM)

CLRS, 10.2-10.3

### LINKED LISTS

1. Singly-linked (forward) lists.

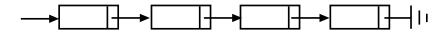

Links may be:

**Pointers** 

**Subscripts** 

Disk addresses

Web URLs (a "logical" address vs. a "physical" address in the other three cases)

If the nodes have a key (i.e. a dictionary), should the list be ordered or unordered?

ASSUMPTION: Uniform access probabilities – equal likelihood for accessing each of n keys

| expected probes | hit             | miss            |
|-----------------|-----------------|-----------------|
| unordered       | $\frac{n+1}{2}$ | n               |
| ordered         | $\frac{n+1}{2}$ | $\frac{n+1}{2}$ |

Most applications have many more hits than misses.

Many applications, however, need ordered retrieval (SUCCESSOR, PREDECESSOR).

- 2. Keeping linked list code simple and efficient.
  - a. *Header* dummy node at beginning of list (even if no other nodes).

Avoids "first node special" cases:

DELETE

Union

This pointer never changes

Can be wasteful if an application needs large number of very short lists.

b. *Sentinel* – dummy element at end of unordered table, unordered list, or tree. (Book uses term "sentinel" for both headers and sentinels.)

Avoids checking for "end" of data structure.

3. Circular lists – can achieve  $\Theta(1)$  time in special cases.

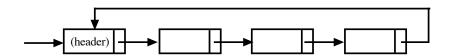

Example 1: Concatenate strings (sequences) stored as linked lists.

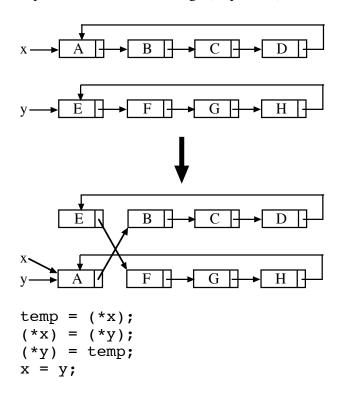

Example 2: Free storage list – avoids malloc/free overhead

Including unneeded circular list in a garbage list:

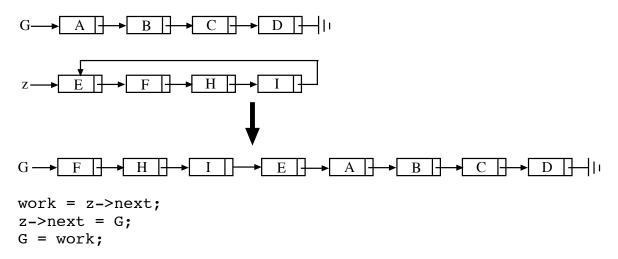

4. Doubly-linked lists.

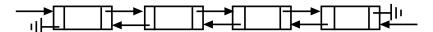

Can also have circular doubly-linked.

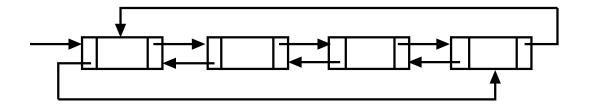

Example 1: Flexibility to go both ways, but can also use the following clever solution if concurrent access is not needed:

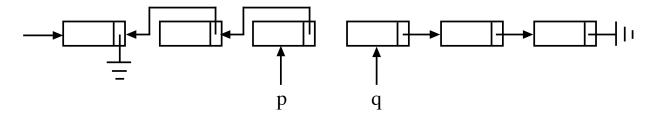

Example 2: Student Database

- Each student record is in a number of linked lists: ethnicity, major, place-of-birth, previous colleges, etc. to allow production of reports.
- Regardless of how a record is reached, it may be necessary to remove from one list and insert in another (e.g. change of major). Trade-off:
  - If double linking is used, the "predecessor" is immediately available but more space is used.
  - Without double linking, the "predecessor" is found by traversing the list. Suitability depends on length of lists.
- Insert node that x points to after node that p points to:

```
q=p->next;
x->next=q;
x->prev=p;
p->next=x;
q->prev=x;
```

• Remove node that x points to:

```
p=x->prev;
q=x->next;
p->next=q;
q->prev=p;
```

## Example 3: Maintain the following abstraction for n elements, $0 \dots n-1$ :

Specification: (could be used for handles in minHeap in Notes 5)

- Initially all elements are *free*, but may become *allocated*.
- A particular free element may be requested and it becomes allocated. (allocate())
- A particular allocated element may be requested and it becomes free. (freeup())
- A request to find and allocate <u>any</u> free element may be made. (allocateAny())
- All operations are to be supported in O(1) time (except initialization).

### Implementation:

• An array with n+1 elements is used. Element n acts as a header for a circular, doubly-linked list. Initialization:

| n=4  |   |   |   |   |   |
|------|---|---|---|---|---|
|      | 0 | 1 | 2 | 3 | 4 |
| prev | 4 | 0 | 1 | 2 | 3 |
| next | 1 | 2 | 3 | 4 | 0 |

• allocate(int x) is just deletion of x from a doubly-linked list:

```
p=prev[x];
q=next[x];
next[p]=q;
prev[q]=p;
prev[x]=next[x]=(-1);
```

• freeup(int x) inserts the freed element x after the header.

```
q=next[n];
next[x]=q;
prev[x]=n;
next[n]=x;
prev[q]=x;
```

• allocateAny() deletes the successor of the header:

```
p=next[n];
allocate(p);
return p;
```

• Possible errors? (see circularFree.cpp)

# CLRS Problem 10-1: Comparisons among lists

|                   | unsorted,     | sorted, singly | unsorted,     | sorted,       |
|-------------------|---------------|----------------|---------------|---------------|
|                   | singly linked | linked         | doubly linked | doubly linked |
| SEARCH(L, k)      | $\Theta(n)$   | $\Theta(n)$    | $\Theta(n)$   | $\Theta(n)$   |
| INSERT(L, x)      | Θ(1)          | $\Theta(n)$    | Θ(1)          | $\Theta(n)$   |
| DELETE(L, x)      | $\Theta(n)$   | $\Theta(n)$    | Θ(1)          | Θ(1)          |
| SUCCESSOR(L, x)   | $\Theta(n)$   | Θ(1)           | $\Theta(n)$   | Θ(1)          |
| PREDECESSOR(L, x) | $\Theta(n)$   | $\Theta(n)$    | $\Theta(n)$   | Θ(1)          |
| MINIMUM(L)        | $\Theta(n)$   | Θ(1)           | $\Theta(n)$   | Θ(1)          |
| MAXIMUM(L)        | $\Theta(n)$   | $\Theta(n)$    | $\Theta(n)$   | Θ(1)          |